**"Πληροφορική Κινηματογραφία "** Ακαδημαϊκό Έτος 2015-2016 Διδάσκοντες: Π. Κυριακουλάκος , Υποστήριξη Εργαστηρίου: Κ. Μπάιλας

> Εργαστηριακή Άσκηση **Εβδομάδα 3\_a**

## **Δημιουργία Υφάσματος στο 3DS Max**

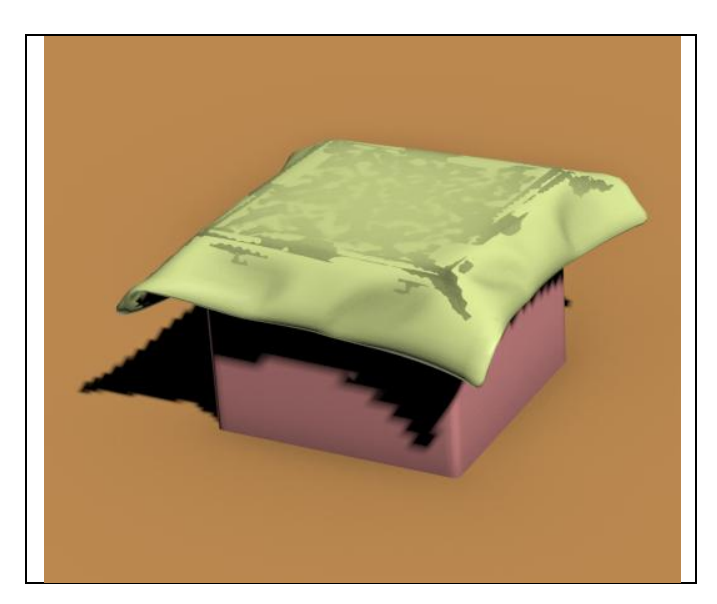

**]**

## **Βασικά Βήματα**

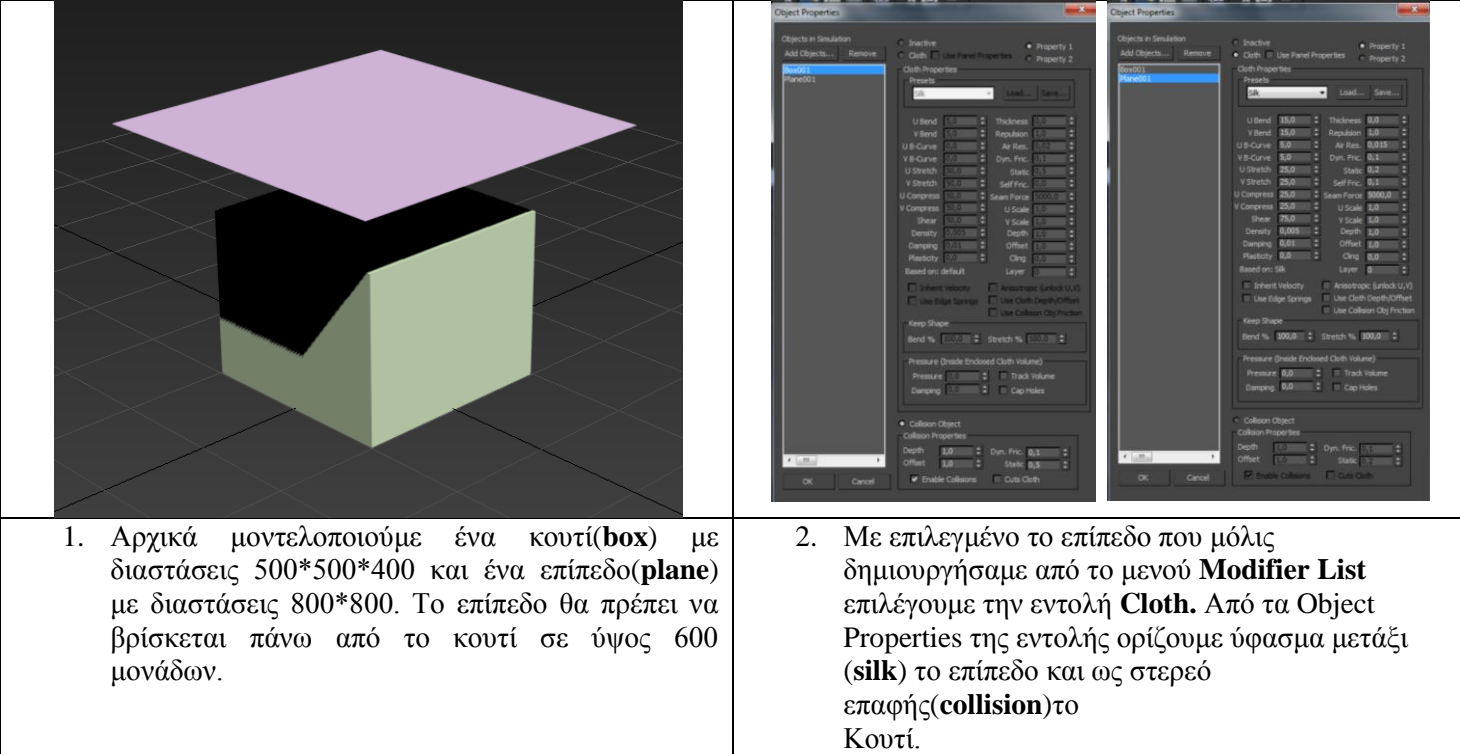

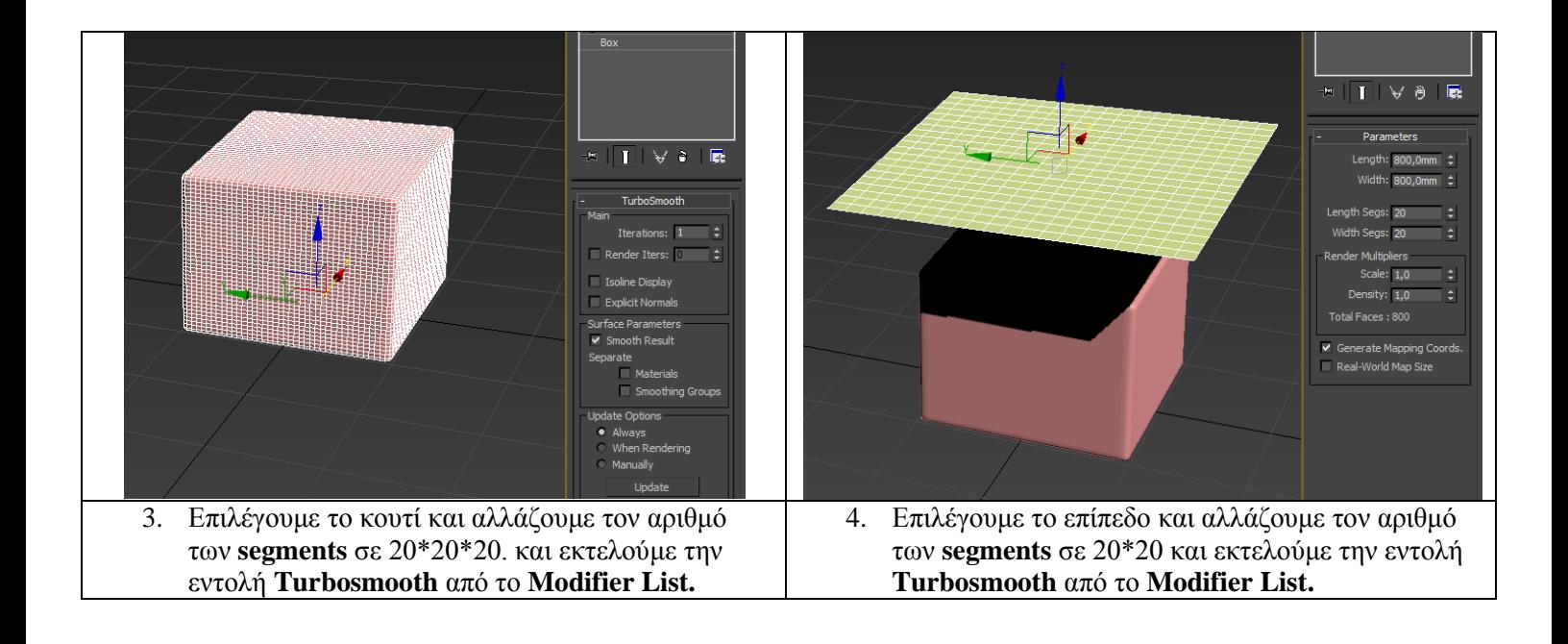

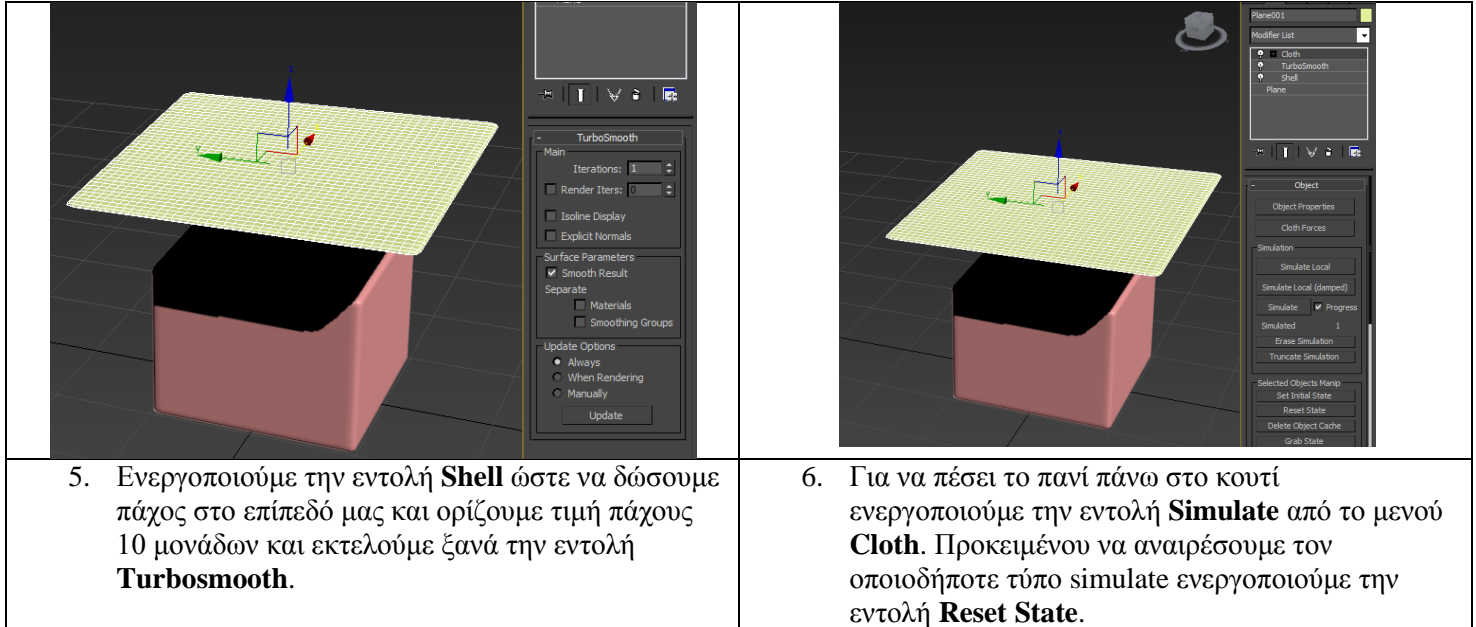